## Pensieve header: A tangle for Huan, bbs://Vo-151104-155436.jpg.

**SetDirectory["C:\\drorbn\\AcademicPensieve\\2015-11"]; << "../Projects/MetaCalculi/MetaCalculi.m"**

MetaCalculi` loading...

**{Xm51 Xm62 Xp34 // Γ // dm[1, 4, 1] // dm[2, 5, 2] // dm[3, 6, 3],**

**Xp61 Xm24 Xm35 // Γ // dm[1, 4, 1] // dm[2, 5, 2] // dm[3, 6, 3]}**

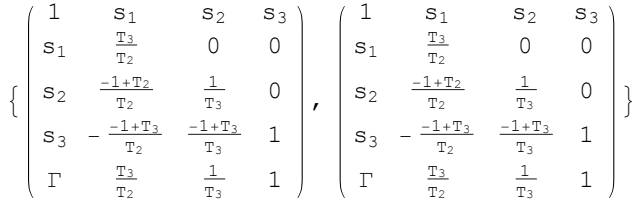

 $\gamma$  = Xm[1, 6] Xp[8, 2] Xp[3, 7] Xp[4, 9] Xp[10, 5] //  $\Gamma$  // dm[1, 2, 1] // dm[1, 3, 1] // **dm[1, 4, 1] // dm[1, 5, 1] // dm[1, 6, 1] // dm[7, 8, 2] // dm[9, 10, 3]**

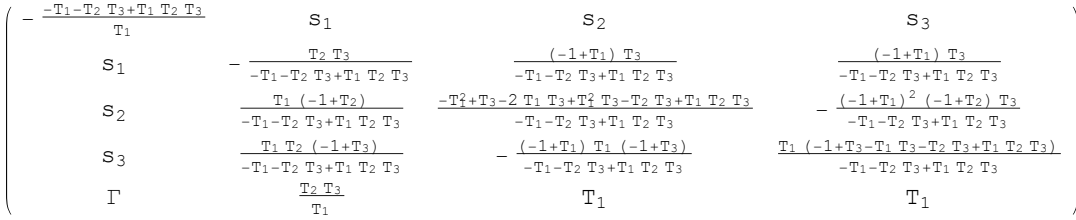

## **γ[A] \* γ[ω] // MatrixForm**

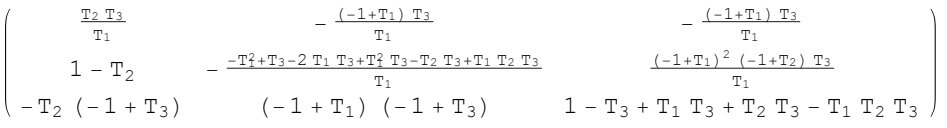